## Homework 01 - Hello, world++

Focus: Download Java, Intro to Java Due: Sun Jan 12, 2020

Let's go:

- 1. Find an **online Java compiler** and create a Hello, world program *Google something like: java online compiler; play until you find one you like*
- 2. **Download Java** on your machine, [www.java.com/en](https://www.java.com/en/)
- 3. **Run** Hello, world on your machine *Copy-paste your Hello, world from the online compiler to a local file; compile (javac), then run (java)*
- 4. Let's extend Hello, world to Hello, world++
	- a. Add a **program parameter** to specify a name; print Hello, <name>
	- b. **If** the name isn't specified, then use "world"
	- c. Add a 2nd parameter specifying a number of times to print the hello; you'll need to **convert** the parameter string into an integer
	- d. Create a 2nd **method** that returns the total number of characters you'll be printing; call it and print the char count; something like: public static int helloCount( String name, int count) { }

*See the terms in bold; google these for helpful Java advice/snippets*

5. When you're done, save your work to your k: drive space at Noctrl; we'll run our programs in class on Monday (probably)

thanks...yow, bill

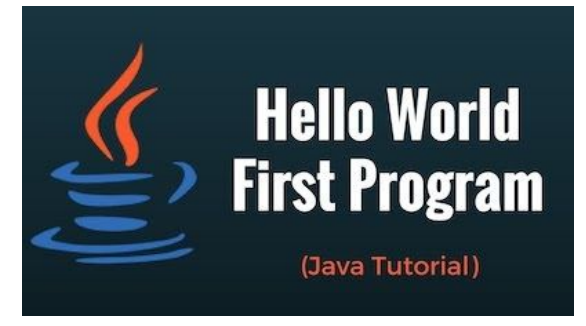

Source: [www.youtube.com/watch?v=I2wvhRUVNTM](https://www.youtube.com/watch?v=I2wvhRUVNTM)